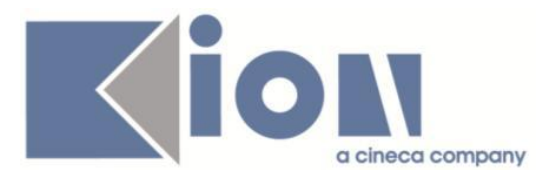

# **Note Di Rilascio ESSE3**  *Versione 12.05.01*

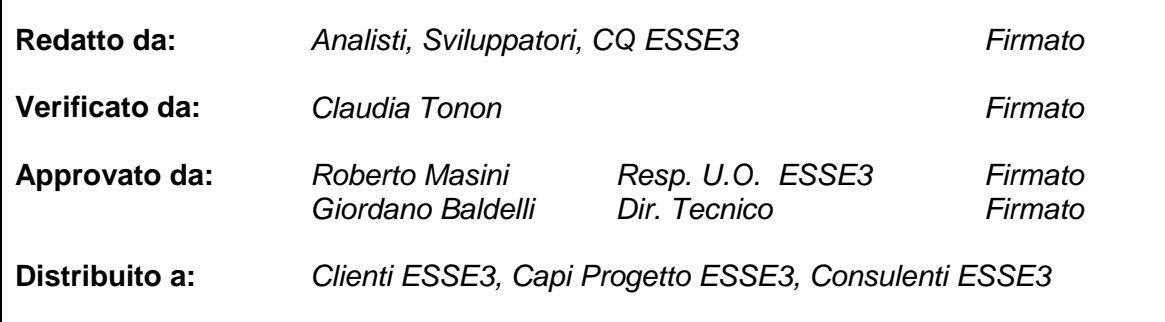

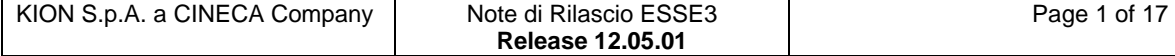

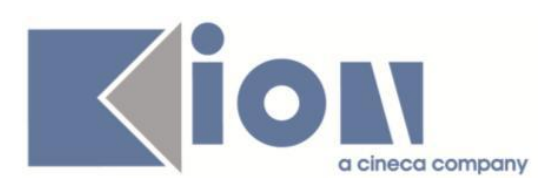

# **INDICE**

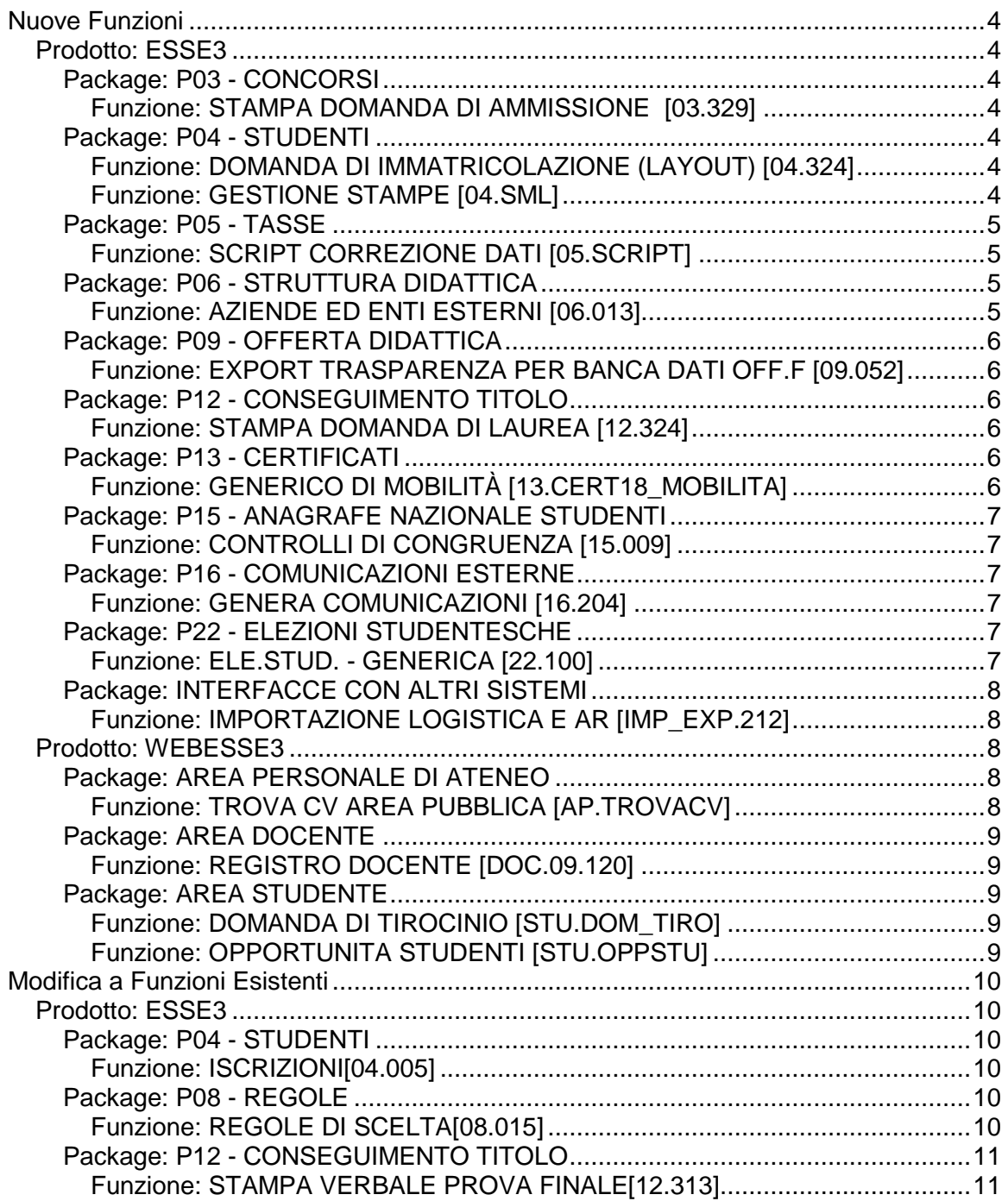

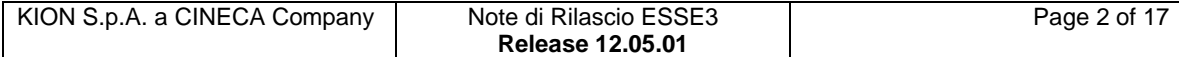

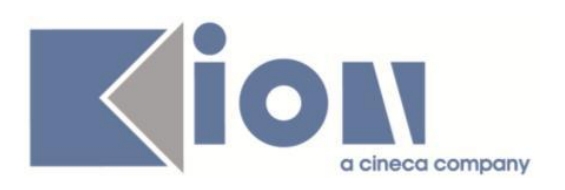

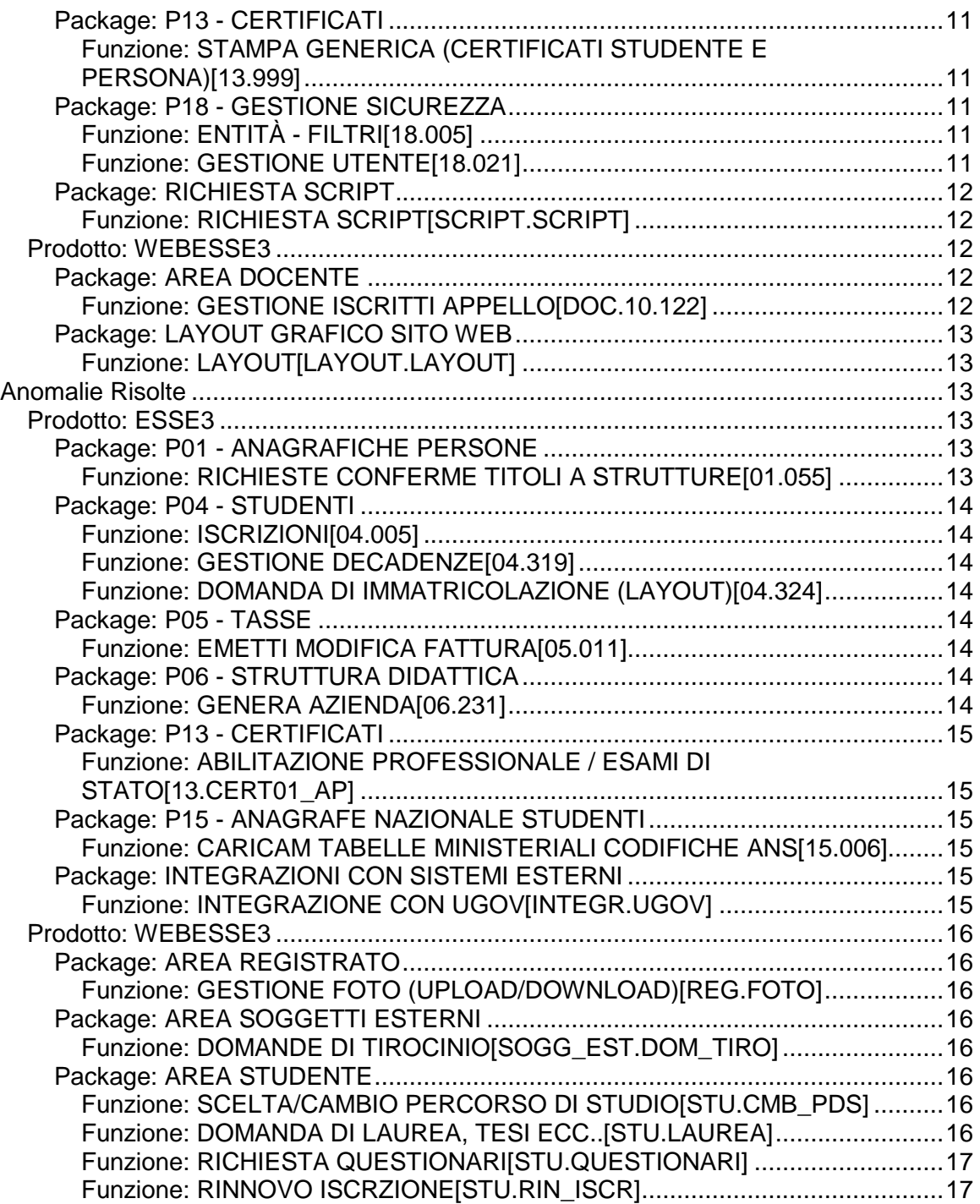

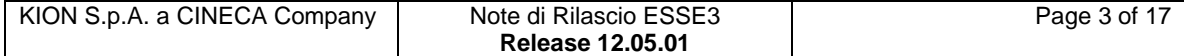

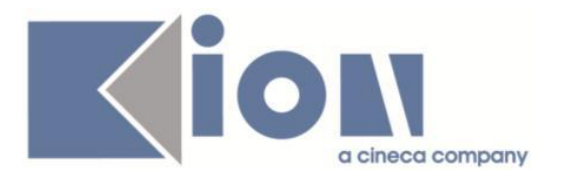

# **Nuove Funzioni**

*Prodotto: ESSE3*

# **Package: P03 - CONCORSI**

### *Funzione: STAMPA DOMANDA DI AMMISSIONE [03.329]*

#### *[ID GS:96458] - Richiesta Seconda Università degli Studi di NAPOLI [REQ. N. 15622]*

E' stata implementata per l'Ateneo la stampa della domanda di ammissione.

### *[ID GS:98862] - Richiesta Università degli Studi di VERONA [REQ. N. 16700]*

E' stata personalizzata per l'Ateneo la stampa della domanda di ammissione al concorso per i corsi di dottorato, in versione italiana e inglese.

# **Package: P04 - STUDENTI**

#### *Funzione: DOMANDA DI IMMATRICOLAZIONE (LAYOUT) [04.324]*

#### *[ID GS:99122] - Richiesta Università degli Studi di BRESCIA [REQ. N. 16982]*

E' stata rilasciata una modifica alla personalizzazione della domanda di immatricolazione come da richiesta dell'Ateneo.

#### *[ID GS:99123] - Richiesta Università degli Studi di TORINO [REQ. N. 17023]*

E' stata rilasciata una modifica alla personalizzazione della domanda di immatricolazione come da richiesta dell'Ateneo.

#### *Funzione: GESTIONE STAMPE [04.SML]*

#### *[ID GS:97981] - Richiesta Università degli Studi di SASSARI [REQ. N. 16412]*

E' stata rilasciata una modifica alla personalizzazione della domanda di iscrizione come da richiesta dell'Ateneo.

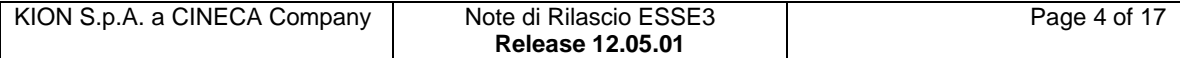

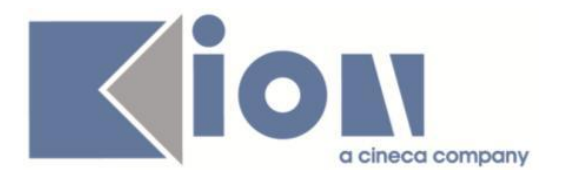

# **Package: P05 - TASSE**

### *Funzione: SCRIPT CORREZIONE DATI [05.SCRIPT]*

### *[ID GS:98985] - Richiesta Università degli Studi di SIENA [REQ. N. 17064]*

E' stata effettuata la configurazione di un contenuto informativo aggiuntivo, visualizzato nella pagina di dettaglio della singola fattura, solo nel caso di bollettino di 2° rata di tassa di iscrizione, per uno studente che dichiarato di voler accorpare l'importo di 2° e 3° rata. Il testo da visualizzare sarà il seguente:

ATTENZIONE: è stato richiesto, in data data\_presentazione\_autocertificazione>, il pagamento congiunto della seconda e terza rata tasse, pertanto l'importo sottoindicato consiste nella somma dei due importi originari, già calcolati con le eventuali riduzioni di reddito e merito spettanti e con la riduzione di euro 50 prevista dalla normativa vigente (la descrizione "rata 2 di 3" risulta corretta in quanto il bollettino assume la scadenza della seconda rata, anche se di fatto non ci sarà alcuna terza rata addebitata).

N.B. La riduzione di euro 50 non viene applicata nel caso in cui l'importo calcolato di terza rata risulti pari a zero.

# **Package: P06 - STRUTTURA DIDATTICA**

#### *Funzione: AZIENDE ED ENTI ESTERNI [06.013]*

#### *[ID GS:97646] - Richiesta Università Commerciale "Luigi Bocconi" MILANO [REQ. N. 16463]*

Rivista la modalità di associazione dei ruoli associati ai contatti aziendali. E' ora possibile associare una sola volta il soggetto all'azienda come contatto, elencando tutti i ruoli che il contatto ricopre in azienda (Referente per stage, tutor, ...).

E' possibile consultare la documentazione accedendo al portale Kiondocs, previa autenticazione utente, al seguente indirizzo [https://docs.kion.it/bin/view/Main/.](https://docs.kion.it/bin/view/Main/) Per maggiori dettagli sulla funzionalità in oggetto la documentazione è pubblicata al seguente link (in particolare al paragrafo 1.5.1) : <https://docs.kion.it/bin/view/KionDocs/GuidaTSP>

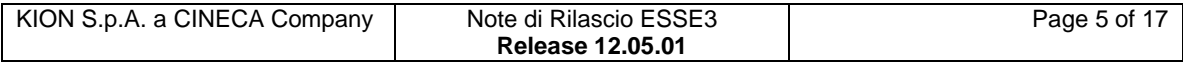

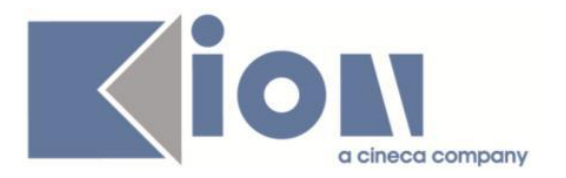

# **Package: P09 - OFFERTA DIDATTICA**

### *Funzione: EXPORT TRASPARENZA PER BANCA DATI OFF.F [09.052]*

*[ID GS:99117]* Nella procedura per la SUA, è stato gestito il filtro sulle regole di scelta con: CDS regola = CDS AD AA\_ORD regola = AA\_ORD AD

# **Package: P12 - CONSEGUIMENTO TITOLO**

*Funzione: STAMPA DOMANDA DI LAUREA [12.324]*

*[ID GS:98864] - Richiesta Libera Università di lingue e comunicazione IULM-MI [REQ. N. 16795]*

E' stata rilasciata la personalizzazione della stampa domanda di laurea per l'Ateneo, per gli studenti iscritti al corso di studio 59, anno di ordinamento 2011.

# **Package: P13 - CERTIFICATI**

#### *Funzione: GENERICO DI MOBILITÀ [13.CERT18\_MOBILITA]*

#### *[ID GS:99009] - Richiesta Università degli Studi di MODENA e REGGIO EMILIA [REQ. N. 12559]*

Sono stati rilasciati il nuovo foglio di stile Erasmus\_Amm\_MO.xsl e l'immagine logo Erasmus forniti dall'Ateneo.

#### *[ID GS:99091] - Richiesta Libera Università degli Studi "Maria SS.Assunta" Roma [REQ. N. 15752]*

E' stato rilasciato il nuovo certificato M7810 "Transcript ECTS (Erasmus in uscita) Standard".

E' stato abilitato a standard per tutti gli Atenei.

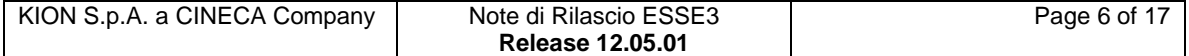

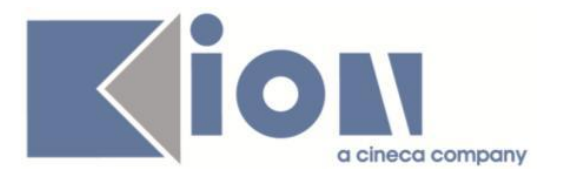

# **Package: P15 - ANAGRAFE NAZIONALE STUDENTI**

### *Funzione: CONTROLLI DI CONGRUENZA [15.009]*

### *[ID GS:99105]*

E' stato introdotto un nuovo controllo di congruenza "Studenti che hanno attualmente un codice fiscale diverso dagli invii successivi all'entrata effettuati in ANS", in maniera tale da far rilevare studenti che hanno attualmente dati caricati in Anagrafe con un codice fiscale diverso. Ciò farà scattare in automatico un errore di coerenza. Il controllo si affianca al precedente che controllava solamente che l'ingresso (IN, IS, AC, TI, AR) fosse collegato al codice fiscale attualmente presente in Esse3.

# **Package: P16 - COMUNICAZIONI ESTERNE**

### *Funzione: GENERA COMUNICAZIONI [16.204]*

### *[ID GS:98087]*

E' possibile consultare la documentazione accedendo al portale Kiondocs, previa autenticazione utente, al seguente indirizzo [https://docs.kion.it/bin/view/Main/.](https://docs.kion.it/bin/view/Main/) Per maggiori dettagli sulla funzionalità in oggetto la documentazione è pubblicata al seguente link:

[https://docs.kion.it/bin/view/KionDocs/GENERAZIONECOMUNICAZIONIDASIST](https://docs.kion.it/bin/view/KionDocs/GENERAZIONECOMUNICAZIONIDASISTEMAESTERNO) [EMAESTERNO](https://docs.kion.it/bin/view/KionDocs/GENERAZIONECOMUNICAZIONIDASISTEMAESTERNO)

# **Package: P22 - ELEZIONI STUDENTESCHE**

#### *Funzione: ELE.STUD. - GENERICA [22.100]*

#### *[ID GS:90618]*

Ridimensionamento dei dati NOME e COGNOME dello studente a 80 caratteri per le tabelle:

- P22\_COMP\_COMMISSIONI

- P22\_STAMPA\_ELETTORI

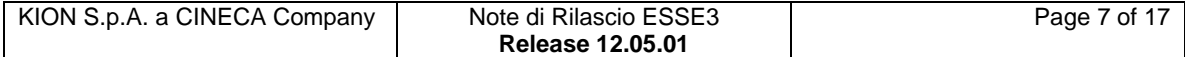

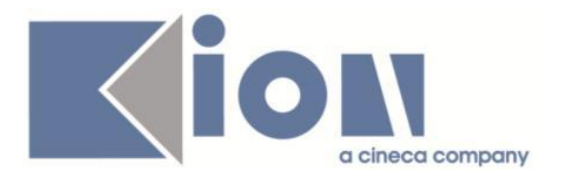

# **Package: INTERFACCE CON ALTRI SISTEMI**

### *Funzione: IMPORTAZIONE LOGISTICA E AR [IMP\_EXP.212]*

#### *[ID GS:93739] - Richiesta Università degli Studi di PAVIA*

Aggiunto nuovo valore nel par conf BI ATTIVA IMPORT CUIN (Indica se effettuare o no il caricamento nell'import dei codici CUIN). Import codici CUIN da UGOV-DI:

- 0 = NON effettua nessun aggiornamento dei codici CUIN.

- 1 = carica/aggiorna i codici CUIN con controllo bloccante esistenza attività in logistica Esse3.

- 2 = carica/aggiorna i codici CUIN senza controllo esistenza attività in logistica Esse3.

Se l'anno offerta < 2013 allora viene aggiornata la tabella MIUR\_CUIN e il relativo P09 UD PDSORD DOC.CUIN, altrimenti viene aggiornata la tabella MIUR\_CUIN\_SUA ovvero la nuova scheda CDS-SUA .

## *Prodotto: WEBESSE3*

# **Package: AREA PERSONALE DI ATENEO**

#### *Funzione: TROVA CV AREA PUBBLICA [AP.TROVACV]*

#### *[ID GS:97442]*

Implementazione della pagina Web in area pubblica. Porting della funzione Trova CV sotto WEBESSE3.

#### *[ID GS:99201] - Richiesta Università degli Studi di PADOVA [REQ. N. 15892]*

Per i corsi per cui non esiste voto ma giudizio nel riepilogo viene indicato il giudizio.

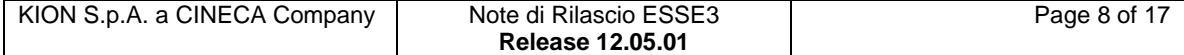

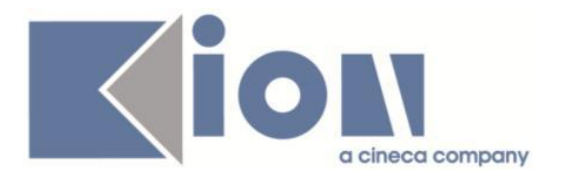

# **Package: AREA DOCENTE**

#### *Funzione: REGISTRO DOCENTE [DOC.09.120]*

### *[ID GS:97384]*

Nella funzione web riservata ai docenti per la compilazione del registro delle lezioni, è stata modificata la modalità di gestione del pdf finale prodotto dal sistema.

In particolare, da questa release, al momento della stampa definitiva del documento finale, il file generato verrà salvato fisicamente su DB e verrà recuperato per le successive ristampe.

Tale comportamento non deve essere configurato e verrà applicato in automatico ai registri lezioni prodotti da questa release ed alle ristampe di quelli già generati in precedenza.

# **Package: AREA STUDENTE**

#### *Funzione: DOMANDA DI TIROCINIO [STU.DOM\_TIRO]*

#### *[ID GS:97647] - Richiesta Università Commerciale "Luigi Bocconi" MILANO [REQ. N. 16463]*

E' ora possibile assegnare più di un ruolo ai contatti aziendali.

E' possibile consultare la documentazione accedendo al portale Kiondocs, previa autenticazione utente, al seguente indirizzo [https://docs.kion.it/bin/view/Main/.](https://docs.kion.it/bin/view/Main/) Per maggiori dettagli sulla funzionalità in oggetto la documentazione è pubblicata al seguente link:

<http://docs.kion.it/bin/view/KionDocs/GuidaTSP> (si vedano le modifiche ai paragrafi 1.5.1 e 1.7.2).

#### *Funzione: OPPORTUNITA STUDENTI [STU.OPPSTU]*

#### *[ID GS:99191] - Richiesta Università Commerciale "Luigi Bocconi" MILANO [REQ. N. 16430]*

Per gli aggiornamenti sulla gestione della visibilità dei questionari TSP al destinatario e agli altri studenti, si rimanda sempre al link: <http://docs.kion.it/bin/view/KionDocs/GuidaTSP>

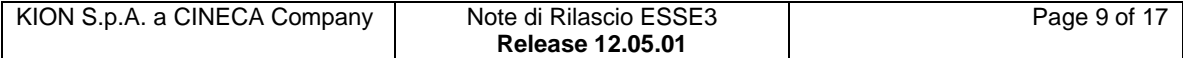

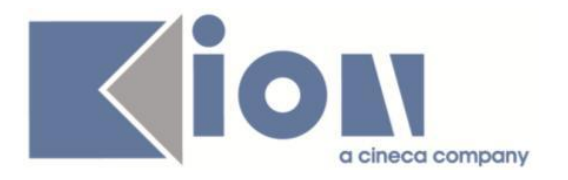

# **Modifica a Funzioni Esistenti**

# *Prodotto: ESSE3*

# **Package: P04 - STUDENTI**

#### *Funzione: ISCRIZIONI[04.005]*

#### *[ID GS:98288] - Richiesta Libera Univ. Inter.le Studi Sociali "Guido Carli" LUISS-ROMA [REQ. N. 16698]*

Con la corrente versione è stata implementata la possibilità di riportare i canali di iscrizione in fase di scelta percorso di studio.

### **Package: P08 - REGOLE**

#### *Funzione: REGOLE DI SCELTA[08.015]*

#### *[ID GS:98319]*

E' stata differenziata la logica di recupero delle attività didattiche per le regole libere da OD.

Normalmente il sistema visualizza solo le attività didattiche che sono compatibili con la coorte dello studente (tramite il controllo sul range di coorti dei segmenti); per le regole libere da OD è stato implementato un controllo che è indipendente dalla coorte dello studente e che seleziona la massima o la minima coorte (nel caso di attività con erogazioni diverse nello stesso anno accademico).

E' possibile consultare la documentazione accedendo al portale Kiondocs, previa autenticazione utente, al seguente indirizzo [https://docs.kion.it/bin/view/Main/.](https://docs.kion.it/bin/view/Main/) Per maggiori dettagli sulla funzionalità in oggetto la documentazione è pubblicata al seguente link:

<https://docs.kion.it/bin/view/KionDocs/PianiCarrieraeDidatticaPrevisionale> (paragrafo 2.2.9).

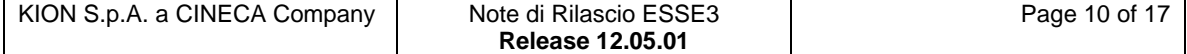

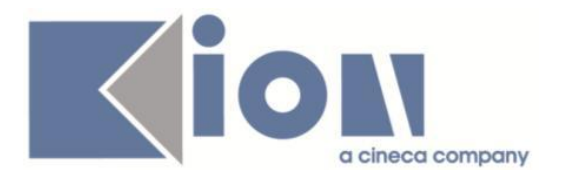

# **Package: P12 - CONSEGUIMENTO TITOLO**

#### *Funzione: STAMPA VERBALE PROVA FINALE[12.313]*

#### *[ID GS:97634] - Richiesta Libera Università di lingue e comunicazione IULM-MI [REQ. N. 15833]*

Nella stampa del verbale di laurea personalizzato per l'Ateneo sono state gestite anche per il percorso di studio con identificativo 1, dell'ordinamento 2010, del corso di studio 64, tutte le personalizzazioni in precedenza previste per il percorso 10000 dell'ordinamento 2008 del corso di studio 64.

# **Package: P13 - CERTIFICATI**

*Funzione: STAMPA GENERICA (CERTIFICATI STUDENTE E PERSONA)[13.999]*

#### *[ID GS:98289] - Richiesta Seconda Università degli Studi di NAPOLI [REQ. N. 16742]*

Implementati i certificati M1513, M1514, M1515.

# **Package: P18 - GESTIONE SICUREZZA**

#### *Funzione: ENTITÀ - FILTRI[18.005]*

#### *[ID GS:98890] - Richiesta Seconda Università degli Studi di NAPOLI [REQ. N. 17033]*

Aggiunto il filtro per la funzione Esse3 del Libretto nel "filter.ini" secondo le regole concordate.

#### *Funzione: GESTIONE UTENTE[18.021]*

#### *[ID GS:98957] - Richiesta Università "Cà Foscari" di VENEZIA [REQ. N. 16484]*

E' possibile modificare il default di tipologia di firma legata al docente, da AUTOGRAFA a SMART\_CARD; aggiunto un parametro di configurazione atto a specificare il valore di default della firma digitale in fase di creazione utente.

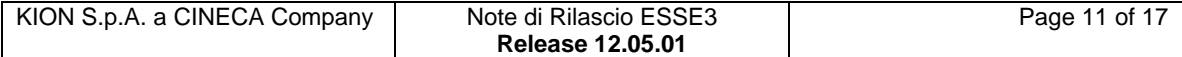

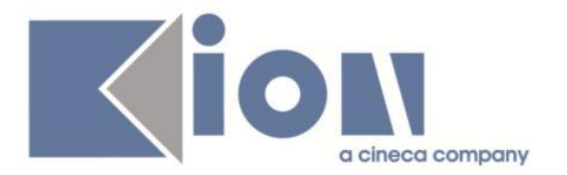

# **Package: RICHIESTA SCRIPT**

#### *Funzione: RICHIESTA SCRIPT[SCRIPT.SCRIPT]*

#### *[ID GS:98718] - Richiesta Università Commerciale "Luigi Bocconi" MILANO [REQ. N. 16536]*

E' stata aggiunta la possibilità di impostare sulle delibere di riconoscimento crediti da parte del docente una nota che specifica il motivo di rifiuto alla domanda operata dallo studente. La nota è abilitata non appena il docente fa transitare la delibera in stato RIF (rifiutata). La nota può essere libera o recuperata da un elenco precodificato di note.

Inoltre ogni volta che il docente lascia un messaggio per lo studente nella bacheca di chat presente all'interno della delibera, viene inviata una notifica via mail allo studente.

Il messaggio è di tipologia TIRO\_AGE per cui viene replicato per poter essere pubblicato nell'agenda Bocconi.

### *Prodotto: WEBESSE3*

### **Package: AREA DOCENTE**

#### *Funzione: GESTIONE ISCRITTI APPELLO[DOC.10.122]*

#### *[ID GS:98962] - Richiesta Libera Univ. Inter.le Studi Sociali "Guido Carli" LUISS-ROMA [REQ. N. 16831]*

E' stata modificata, nel calendario esami Web docente, la funzione per la selezione della tipologia di esito da utilizzare nel caso di export della lista iscritti su file excel; in particolare è stata eliminata dalla pagina la visualizzazione della relazione di esame comune eventualmente prevista dall'appello.

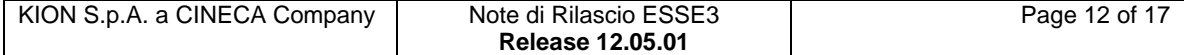

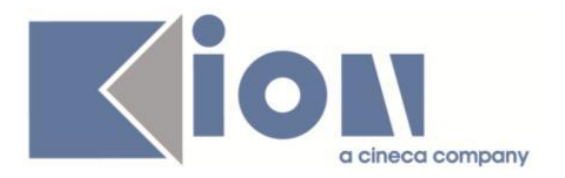

# **Package: LAYOUT GRAFICO SITO WEB**

### *Funzione: LAYOUT[LAYOUT.LAYOUT]*

#### *[ID GS:98977] - Richiesta Libera Univ. Inter.le Studi Sociali "Guido Carli" LUISS-ROMA [REQ. N. 16831]*

E' stata modificata la funzione web per la prenotazione di appelli d'esame, in modo da aggiungere anche gli appelli prenotabili e di tipo prova parziale. La funzione è sempre accessibile attraverso i link già presenti nel menù e nella homepage dell'applicazione web riservata agli studenti.

#### *[ID GS:98980] - Richiesta Università degli Studi di MILANO-BICOCCA [REQ. N. 17066]*

E' stata modificata la funzione web per la prenotazione di appelli d'esame, in modo da aggiungere anche gli appelli prenotabili e di tipo prova parziale. La funzione è sempre accessibile attraverso i link già presenti nel menù e nella homepage dell'applicazione web riservata agli studenti.

### *[ID GS:99199] - Richiesta Università degli Studi di BARI [REQ. N. 17005]*

Su WebEsse3 sono state abilitate anche in produzione le voci di menu seguenti:

- Manifesto
- Master
- Dottorati di ricerca
- Bacheca Esiti Esame

# **Anomalie Risolte**

# *Prodotto: ESSE3*

# **Package: P01 - ANAGRAFICHE PERSONE**

#### *Funzione: RICHIESTE CONFERME TITOLI A STRUTTURE[01.055]*

#### *[ID GS:98950]*

L'intervento risolve un'anomalia che permetteva di editare una label della finestra "Richieste conferme titoli".

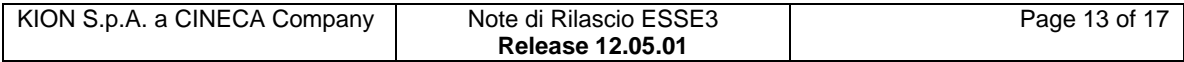

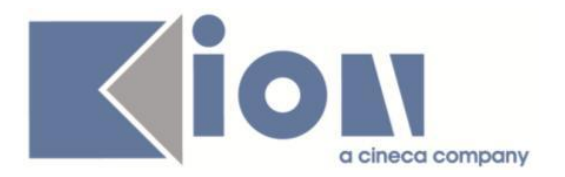

# **Package: P04 - STUDENTI**

### *Funzione: ISCRIZIONI[04.005]*

#### *[ID GS:99060] - Segnalata da Universiteti Bujqësor i Tiranës - (Agricoltura di Tirana)*

Gestiti i processi di scelta ed annullamento percorso compreso il corretto funzionamento dei relativi messaggi multilingua.

#### *Funzione: GESTIONE DECADENZE[04.319]*

#### *[ID GS:99119] - Segnalata da Università degli Studi di FERRARA*

L'intervento risolve un'anomalia nella generazione dell'ID elenco di studenti decadendi.

#### *Funzione: DOMANDA DI IMMATRICOLAZIONE (LAYOUT)[04.324]*

#### *[ID GS:98999]*

Gestita funzionalità di configurazione della registrazione documenti nella maschera "Anagrafica dei certificati e dei documenti" e della maschera "Gestione eventi di stampa" per l'evento DOM\_PRE associato al certificato M1512.

### **Package: P05 - TASSE**

#### *Funzione: EMETTI MODIFICA FATTURA[05.011]*

#### *[ID GS:99175] - Segnalata da Università degli Studi di MODENA e REGGIO EMILIA*

Il vecchio processo di inserimento domanda di laurea da web viene portato correttamente a termine anche se non sono presenti tasse legate al processo del conseguimento titolo (CTIT).

# **Package: P06 - STRUTTURA DIDATTICA**

#### *Funzione: GENERA AZIENDA[06.231]*

#### *[ID GS:99100]*

L'aggiunta di un nuovo contatto per un'azienda già esistente effettuata dalla maschera Richiesta accredito non sovrascrive i dati della sede selezionata come sede operativa. Se il nuovo contatto da web dichiara che la sua sede operativa è quella legale, nella sezione Sede operativa della maschera Richiesta accredito, viene alzato il flag Sede legale.

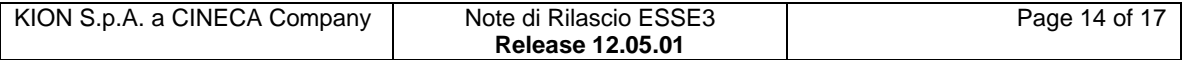

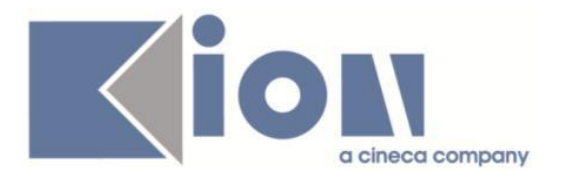

# **Package: P13 - CERTIFICATI**

#### *Funzione: ABILITAZIONE PROFESSIONALE / ESAMI DI STATO[13.CERT01\_AP]*

#### *[ID GS:99101] - Segnalata da Università di PISA*

Corretto malfunzionamento di navigazione dalla maschera "Persone" verso "Certificati persona".

### **Package: P15 - ANAGRAFE NAZIONALE STUDENTI**

*Funzione: CARICAMENTO TABELLE MINISTERIALI CODIFICHE ANS[15.006]*

#### *[ID GS:99158]*

Corretta anomalia per la quale incamerando un DAT (come le NAZIONI) con alcuni valori nulli, il dato non veniva caricato nelle tabelle ministeriali; in caso di dato già presente, questo diventava automaticamente obsoleto.

Inviata comunicazione dove si è spiegato nel dettaglio come aggirare il problema in versioni precedenti:

[http://kionans.wordpress.com/2014/05/09/problema-acquisizione-dat-nazioni-tra](http://kionans.wordpress.com/2014/05/09/problema-acquisizione-dat-nazioni-tra-versioni-12-03-02-e-12-05-00-comprese/)[versioni-12-03-02-e-12-05-00-comprese/](http://kionans.wordpress.com/2014/05/09/problema-acquisizione-dat-nazioni-tra-versioni-12-03-02-e-12-05-00-comprese/)

# **Package: INTEGRAZIONI CON SISTEMI ESTERNI**

#### *Funzione: INTEGRAZIONE CON UGOV[INTEGR.UGOV]*

#### *[ID GS:98981] - Segnalata da Università degli Studi di MODENA e REGGIO EMILIA*

E' stata corretta la vista V\_S3\_XM\_SCE\_FIL\_AND per recuperare correttamente il valore NORM.

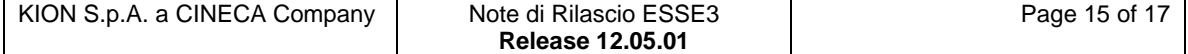

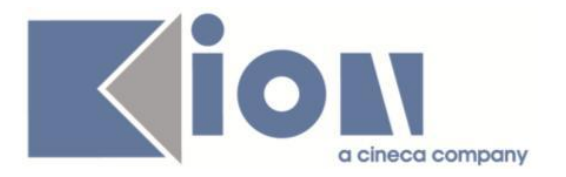

# *Prodotto: WEBESSE3*

# **Package: AREA REGISTRATO**

### *Funzione: GESTIONE FOTO (UPLOAD/DOWNLOAD)[REG.FOTO]*

#### *[ID GS:98934]*

Verificato da client ("gestione multilingua") la presenza del testo modificato (1010) e da web che, se presente una personalizzazione di quel testo, venga visualizzata quella, altrimenti il testo che è stato chiesto di correggere.

# **Package: AREA SOGGETTI ESTERNI**

#### *Funzione: DOMANDE DI TIROCINIO[SOGG\_EST.DOM\_TIRO]*

#### *[ID GS:99141] - Segnalata da Università Commerciale "Luigi Bocconi" MILANO*

E' stato corretto l'errore che si verificava quando uno studente aveva una penalty e si cercava di avviare lo stage con date di inizio e fine coincidenti al periodo di penalty; in fase di salvataggio viene mostrata come prima data disponibile il primo giorno dopo la data di fine della penalty.

# **Package: AREA STUDENTE**

#### *Funzione: SCELTA/CAMBIO PERCORSO DI STUDIO[STU.CMB\_PDS]*

#### *[ID GS:98579]*

L'intervento risolve un'anomalia nello svolgimento dell'azione di scelta orientamento all'interno del nuovo processo di scelta percorso web.

#### *Funzione: DOMANDA DI LAUREA, TESI ECC..[STU.LAUREA]*

#### *[ID GS:98873] - Segnalata da Universiteti Bujqësor i Tiranës - (Agricoltura di Tirana)*

Per tutti i seguenti xsl sono stati predisposti i testi sotto kml:

 GradAnnullaDomanda.xsl GradConfermaCompletamentoTesi.xsl GradConfermaTesi.xsl GradConfermaTesina.xsl GradRiepilogoTesina.xsl

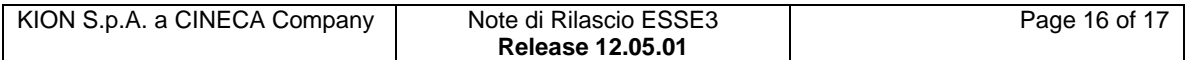

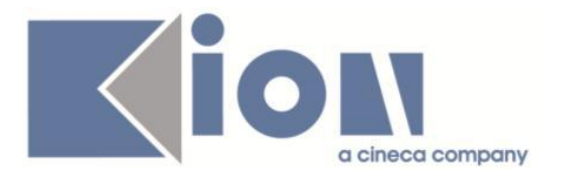

#### *Funzione: RICHIESTA QUESTIONARI[STU.QUESTIONARI]*

#### *[ID GS:99109]*

I tag di formato data vengano ora correttamente visualizzati in fase di compilazione.

#### *Funzione: RINNOVO ISCRZIONE[STU.RIN\_ISCR]*

### *[ID GS:98775]*

L'intervento risolve un'anomalia che provocava un messaggio di malfunzionamento durante il processo di rinnovo iscrizione web in caso di parametro di configurazione "RINN\_ISCR\_ACC\_NOTA" impostato a 1.

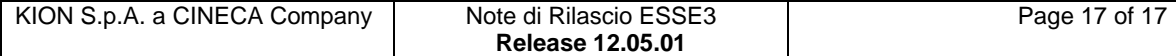